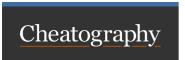

## Statistical Analysis with R Cheat Sheet by Davval via cheatography.com/148229/cs/32317/

## Introduction

The following cheat-sheet contains a few bits of R code that you might find useful for performing statistical analysis in scientific settings. A great complement to this sheet is the wonderful R Handbook by Salvatore S. Mangiafico in which you can find more indepth explanations of the theory that goes along with the code.

| Downloads     |                                                                                                    |
|---------------|----------------------------------------------------------------------------------------------------|
| Base Software |                                                                                                    |
| R Environment | Allows you to run R code. Pretty important.  Download                                                            |
| R Studio      | The IDE in which you'll write your code. Other good alternatives include Jupyter Notebooks and VSCode.  Download |

## R Packages

Most of the code in this sheet depends on one or more of the packages listed below so make sure you install them all.

| psych      | FSA          |
|------------|--------------|
| lattice    | Isr          |
| rcompanion | ggplot2      |
| car        | multcompView |
| Ismeans    | phia         |

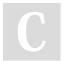

By **Davval** cheatography.com/davval/

Not published yet. Last updated 4th June, 2022. Page 1 of 1. Sponsored by **ApolloPad.com**Everyone has a novel in them. Finish
Yours!
https://apollopad.com